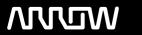

### **Arrow ECS Finland Oy - Education Services**

# **TRAINING OFFERING**

You can reach us at:

Arrow ECS Finland Oy, Lars Sonckin kaari 16, 02600 Espoo, Finland

Email: education.ecs.fi@arrow.com Phone: 0870 251 1000

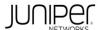

## JUNIPER Junos Platform Automation (JAUT)

CODE: LENGTH: PRICE:

JUN JAUT 40 Hours (5 days) €4,750.00

#### **Description**

This four-day course is designed to provide students with Junos platform automation knowledge through hands-on development. Students receive hands-on experience with tools and languages relevant to Junos platforms. The course includes an overview of Extensible Markup Language (XML), Stylesheet Language Alternative Syntax (SLAX), the Junos template and function library, commit scripts, operation (op) scripts, and event scripts. It also covers an introduction to the Python and Ruby languages as well as automation/DevOps tools such as PyEZ, RubyEZ, Puppet, and Ansible. Through demonstrations and hands-on labs, students will gain experience in automating the Junos operating system and device operations.

This course is based on the Junos OS Release 14.2R2.6.

#### **Objectives**

After successfully completing this course, you should be able to:

- Describe the benefits of using Junos OS automation.
- Describe the differences between commit, op, and event scripts.
- Describe the format of an XML document.
- Describe how the Junos OS uses XML for commands and configuration.
- Explain how commit, op, and event scripts interact with XML.
- Describe the SLAX script structure.
- Describe SLAX variables and flow control.
- · Create and test SLAX scripts.
- Describe the benefits of the Junos extension functions.
- Explain the different Junos extension functions.
- Describe how commit scripts can be used to make changes to the configuration.
- · Describe how to use commit scripts to generate custom warnings and errors during a commit.
- · Configure and enable commit scripts.
- · Describe the use of op scripts.
- · Execute op scripts remotely.
- Explain how to define arguments and call operational-mode commands.
- Describe how to make configuration changes with op scripts.
- · Configure op scripts.
- Describe the usage of event policies and scripts.
- · Configure event scripts.
- •Describe the benefits of the Python and Ruby languages.
- •Describe the Python and Ruby script/program structure.
- •Describe Python and Ruby variables and flow control.
- •Create and test Python and Ruby scripts/programs.
- •Describe the benefits of the PyEZ package and RubyEZ gem.
- •Explain how to use PyEZ to operate Junos.
- •Explain how to use RubyEZ to operate Junos.
- Describe Ansible.
- •Explain the YAML syntax.
- •Explain the Jinja2 syntax.
- ·Create Ansible playbooks.
- •Operate Junos infrastructure using Ansible.
- •Explain the benefits of Puppet.
- •Describe the difference between a Puppet class, resource, and manifest.
- •Explain how to operate Junos using Puppet.
- Describe Chef fundamentals.

#### **Audience**

This course benefits individuals responsible for configuring and monitoring devices running the Junos OS.

#### **Prerequisites**

Students should have intermediate-level networking knowledge and an understanding of the Open Systems Interconnection (OSI) model and the TCP/IP protocol suite. Students should also have familiarity with a programming language such as C, C++, Perl, Python, Ruby, or Java. Students should also attend the Introduction to the Junos Operating System (IJOS) course prior to attending this class. Lastly, a high level understanding of object-oriented programming is a plus, but not a requirement.

#### **Programme**

Chapter 2: Automation Fundamentals

• Junos Platform Automation Overview

Junos Platform Automation Overview
 Introduction to Commit, Op, and Event Scripts
 Automation Solutions
 Introduction to XML
 XML in the Junos OS
 Introduction to Open Source Automation Solutions

Day 1Chapter 1: Course Introduction Introducing DevOps

•Lab 1: Working with XML in the Junos OS

Chapter 4: SLAX

•Introduction to SLAX Chapter 5: Junos Function Library

•Templates
•Junos Extension Template and Function Library
•XML Tags in SLAX
•Logic Functions
•Introduction to Commit Scripts

Variables
 Flow Control
 SLAX Script Structure
 Additional References
 Data Manipulation Functions
 Input/Output Functions
 Utility Functions
 Arguments
 Making Changes
 Custom Warnings and Errors
 Custom Configuration Syntax
 Configuring Commit Scripts

•Lab 2: Creating SLAX scripts•Lab 3: Working with the Junos Function Library Day 2•Lab 4: Configuring Commit Scripts

Chapter 7: Op Scripts
•Introduction to Op Scripts

•Simple Example Chapter 9: Python
•Defining Arguments Chapter 8: Event Scripts •Introduction to Python

•Calling Operational Mode Commands •Introduction to Event Scripts •Overview of Packages and Modules

•Output •Configuring Event Handling •Introducing Python Types

•Configuration Changes •Event Policies •Overview of Flow Control and Operators

•Configuring Op Scripts
•Writing Event Scripts
•Writing Python Code

•Lab 5: Configuring Op Scripts •Lab 6: Configuring Event HandlingDay 3•Lab 7: Writing Python Code

Chapter 10: PyEZ
Introduction to the PyEZ package
Overview of PyEZ Modules
Introduction to Exception Handling
Chapter 11: Ansible
Introduction to Ansible
Introduction to Ansible
Introduction to Ansible
Introduction to Ansible
Introduction to Ansible
Introduction to Ansible
Introduction to Ansible
Introduction to Ansible
Introduction to Ansible
Introduction to Ansible
Introduction to Ansible
Introduction to Ansible
Introduction to Ansible
Introduction to Ansible
Introduction to Ansible
Introduction to Ansible
Introduction to Ansible
Introduction to Ansible
Introduction to Exception Handling

•Writing Python scripts using PyEZ •Operating Junos using Ansible

•Lab 8: Using PyEZ to Operate Junos•Lab 9: Configuring Junos Devices Using AnsibleDay 4

Chapter 12: Ruby
•Introduction to Ruby

Overview of Ruby Gems
 Introducing Ruby Data Structures
 Overview of Flow Control and Operators
 Introducing Classes and Objects
 Chapter 13: RubyEZ
 Introduction to RubyEZ
 Overview of RubyEZ providers
 Overview of Ruby exception handling

•Writing Ruby Code
•Writing Ruby scripts using RubyEZ
•Lab 10: Writing Ruby Code
•Lab 11: Operating Junos Using RubyEZ

Appendix A: XSLT
Chapter 14: Puppet
Introduction to XSLT

•Introduction to Puppet
•Templates
•Overview of Resources, Classes, Manifests, and Modules•Flow Control

Deploying Puppet to Operate Junos
 Lab 12: Operating Junos Using Puppet
 XSLT Script Structure Appendix B: Chef
 Additional References Chef Fundamentals

#### **Options**

JAUT is an intermediate-level course.

#### **Session Dates**

Aikataulutamme kiinnostuksen mukaan. Ota yhteyttä

### **Additional Information**

This training is also available as onsite training. Please contact us to find out more.